# **Der Inhalt eines r - dimensionalen Parallelotops im**  $\mathbb{R}^n$

## Die Gramsche Determinante

**Arno Fehringer** 

Dezember 2021

#### **Voraussetzungen :**

Um das vorliegende Skriptum zu verstehen, benötigt man Kenntnisse über das Skalarprodukt von Vektoren im <sup>n</sup> , die Entwicklung und Eigenschaften der Determinantenfunktion sowie die Darstellung der Lösungen linearer Gleichungssysteme durch Determinanten.

#### **Quellen :**

**Deiser, Oliver ; Lasser, Caroline** : Erste Hilfe in Linearer Algebra ; März 2021 <https://www.aleph1.info/?call=Puc&permalink=ela1>

**Friedl, Stefan** : Geometrie für Lehramt Gymnasium ; Uni Regensburg SS 2019 [http://www.mathematik.uni-regensburg.de/friedl/papers/2019\\_geometrie-fuer-lehramt](http://www.mathematik.uni-regensburg.de/friedl/papers/2019_geometrie-fuer-lehramt)

**Bemerkung :** In beiden Quellen sind die Details der Herleitung der Inhaltsfomel für Parallelotope nicht ausgeführt. Deshalb habe ich das vorliegende Skriptum erstellt.

#### **Definition:**

lm n-dimensionalen Raum  $\|R^n\|$ seien die linear unabhängigen Vektoren  $\vec{a_1}$  , ... ,  $\vec{a_r}$  ,  $\|$  mit 1≤r≤n sowie der Vektor  $\vec{t}$  gegeben.

Dann heißt die Menge

$$
P_r \ = \ \left\{ \vec{x} \ \in \ \mathbb{R}^n \quad I \quad \vec{x} \ = \ \vec{t} \quad + \quad \sum_{i=1}^r \ \lambda_i \ \vec{a}_i \quad , \quad 0 \leq \lambda_i \leq 1 \quad i=1,\dots,r \ \right\}
$$

das von den Vektoren a , , , , , a , , erzeugte **r-dimensionale Parallelotop** .

Der **r-dimensionale Inhalt** I<sub>r</sub> des Parallelotops P<sub>r</sub> ist induktiv definiert durch :

 $I_1$  :=  $|\vec{a}_1|$  $I_{r+1} := I_r \cdot I \vec{h} I \text{ mit } \vec{h} \perp \vec{a_1} , \dots , \vec{a_r}$ 

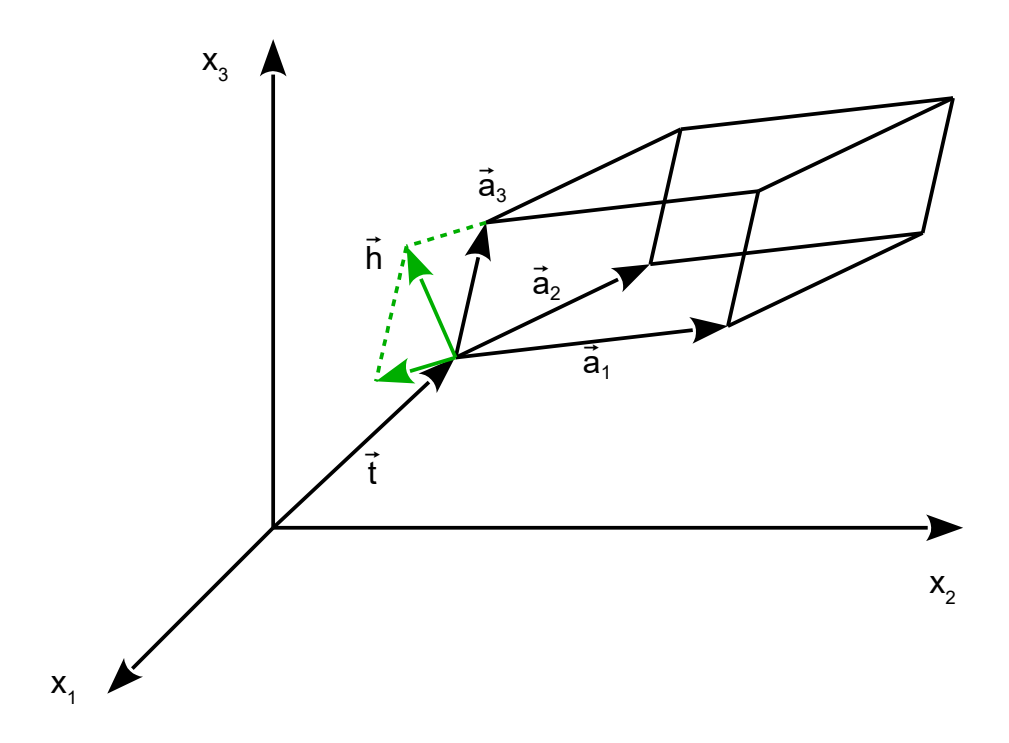

**Das Parallelotop**  $P_2 \subset \mathbb{R}^n$ , 2 ≤ n

$$
I_2 = I_1 \cdot I \vec{h}I \text{ mit } \vec{h} \perp \vec{a_1} , \quad \vec{h} = -\alpha_1 \vec{a_1} + \vec{a_2} , \quad I_1 = I \vec{a_1}I
$$
  
\n
$$
I_2^2 = I_1^2 \cdot \vec{h}^2
$$
  
\n
$$
\vec{h}^2 = -(\alpha_1 \vec{a_1})^2 + \vec{a_2}^2
$$
  
\n
$$
\vec{h}^2 = -\vec{a_1}^2 \alpha_1^2 + \vec{a_2}^2
$$
  
\n**Satz des Pythagoras**  
\n
$$
\vec{h}^2 = -\vec{a_1}^2 \alpha_1^2 + \vec{a_2}^2
$$

$$
\vec{a}_1 \vec{h} = 0
$$
  
\n
$$
-\vec{a}_1 \vec{a}_1 \alpha_1 + \vec{a}_1 \vec{a}_2 = 0
$$
  
\n
$$
\alpha_1 = \frac{\vec{a}_1 \vec{a}_2}{\vec{a}_1 \vec{a}_1}
$$

$$
-\vec{a}_1 \vec{a}_1 \alpha_1 + \vec{a}_1 \vec{a}_2 = 0 \qquad 1 \cdot \alpha_1
$$
  

$$
-\vec{a}_1 \vec{a}_1 \alpha_1^2 + \vec{a}_1 \vec{a}_2 \alpha_1 = 0
$$
  

$$
-\vec{a}_1 \vec{a}_1 \alpha_1^2 = -\vec{a}_1 \vec{a}_2 \alpha_1
$$

$$
\vec{h}^2 = -\vec{a}_1 \vec{a}_1 \alpha_1^2 + \vec{a}_2^2
$$
\n
$$
\vec{h}^2 = -\vec{a}_1 \vec{a}_2 \alpha_1 + \vec{a}_2^2
$$
\n
$$
\vec{h}^2 = -\vec{a}_1 \vec{a}_2 \frac{\vec{a}_1 \vec{a}_2}{\vec{a}_1 \vec{a}_1} + \vec{a}_2^2
$$
\n
$$
\vec{h}^2 = -\frac{(\vec{a}_1 \vec{a}_2)^2}{\vec{a}_1 \vec{a}_1} + \vec{a}_2^2
$$
\n
$$
\vec{a}_1^2 \vec{h}^2 = -(\vec{a}_1 \vec{a}_2)^2 + \vec{a}_1^2 \vec{a}_2^2
$$
\n
$$
\vec{a}_1^2 \vec{h}^2 = -(\vec{a}_1 \vec{a}_2)^2 + \vec{a}_1^2 \vec{a}_2^2
$$
\n
$$
I_2^2 = \begin{bmatrix} \vec{a}_1 \vec{a}_1 & \vec{a}_1 \vec{a}_2 \\ \vec{a}_2 \vec{a}_1 & \vec{a}_2 \vec{a}_2 \end{bmatrix}
$$

 $\vec{a}_2 \vec{a}_1 \quad \vec{a}_2 \vec{a}_2$ 

#### **Determinante der Gramschen Matrix**

J. P. Gram , Dänischer Mathematiker (1850 - 1916)

**Das Parallelotop**  $P_3 \subset \mathbb{R}^n$ , 3 ≤ n

$$
I_3 = I_2 \cdot I \vec{h}I \text{ mit } \vec{h} \perp \vec{a_1}, \vec{a_2}, \vec{h} = -(\alpha_1 \vec{a_1} + \alpha_2 \vec{a_2}) + \vec{a_3}
$$
\n
$$
I_3^2 = I_2^2 \cdot \vec{h}^2
$$
\n
$$
\vec{h}^2 = -(\alpha_1 \vec{a_1} + \alpha_2 \vec{a_2})^2 + \vec{a_3}^2
$$
\n**Satz des Pythagoras**\n
$$
\vec{h}^2 = -(\vec{a_1}^2 \alpha_1^2 + 2\vec{a_1} \vec{a_2} \alpha_1 \alpha_2 + \vec{a_2}^2 \alpha_2^2) + \vec{a_3}^2
$$

$$
\vec{a}_1 \vec{h} = 0 \quad , \quad \vec{a}_2 \vec{h} = 0
$$
  
 
$$
1 \quad -\vec{a}_1 \vec{a}_1 \alpha_1 - \vec{a}_1 \vec{a}_2 \alpha_2 + \vec{a}_1 \vec{a}_3 = 0
$$
  
 
$$
11 \quad -\vec{a}_1 \vec{a}_2 \alpha_1 - \vec{a}_2 \vec{a}_2 \alpha_2 + \vec{a}_2 \vec{a}_3 = 0
$$

$$
1 \qquad \vec{a}_1 \vec{a}_1 \alpha_1 + \vec{a}_1 \vec{a}_2 \alpha_2 = \vec{a}_1 \vec{a}_3
$$

$$
\mathsf{II} \quad \vec{a}_2 \vec{a}_1 \alpha_1 + \vec{a}_2 \vec{a}_2 \alpha_2 = \vec{a}_2 \vec{a}_3
$$

$$
\alpha_{1} = \frac{\begin{bmatrix} \vec{a}_{1} \vec{a}_{3} & \vec{a}_{1} \vec{a}_{2} \\ \vec{a}_{2} \vec{a}_{3} & \vec{a}_{2} \vec{a}_{2} \end{bmatrix}}{\begin{bmatrix} \vec{a}_{1} \vec{a}_{1} & \vec{a}_{1} \vec{a}_{2} \\ \vec{a}_{2} \vec{a}_{1} & \vec{a}_{1} \vec{a}_{2} \end{bmatrix}}
$$

$$
I \quad \vec{a}_1 \vec{a}_1 \alpha_1 + \vec{a}_1 \vec{a}_2 \alpha_2 = \vec{a}_1 \vec{a}_3 \qquad I \quad \alpha_1
$$
  

$$
II \quad \vec{a}_2 \vec{a}_1 \alpha_1 + \vec{a}_2 \vec{a}_2 \alpha_2 = \vec{a}_2 \vec{a}_3 \qquad I \quad \alpha_2
$$

$$
\begin{array}{rcl}\n1 & \vec{a}_1 \vec{a}_1 \alpha_1^2 + \vec{a}_1 \vec{a}_2 \alpha_1 \alpha_2 = \vec{a}_1 \vec{a}_3 \alpha_1 \\
11 & \vec{a}_2 \vec{a}_1 \alpha_1 \alpha_2 + \vec{a}_2 \vec{a}_2 \alpha_2^2 = \vec{a}_2 \vec{a}_3 \alpha_2\n\end{array}
$$
\n
$$
\begin{array}{rcl}\n1 & \vec{a}_1 \vec{a}_1 \alpha_1^2 + 2 \vec{a}_1 \vec{a}_2 \alpha_1 \alpha_2 + \vec{a}_2 \vec{a}_2 \alpha_2^2 = \vec{a}_1 \vec{a}_3 \alpha_1 + \vec{a}_2 \vec{a}_3 \alpha_2\n\end{array}
$$

$$
\vec{h}^{2} = -(\vec{a}_{1}^{2}\alpha_{1}^{2} + 2\vec{a}_{1}\vec{a}_{2}\alpha_{1}\alpha_{2} + \vec{a}_{2}^{2}\alpha_{2}^{2}) + \vec{a}_{3}^{2}
$$
\n
$$
\vec{h}^{2} = -(\vec{a}_{1}\vec{a}_{3}\alpha_{1} + \vec{a}_{2}\vec{a}_{3}\alpha_{2}) + \vec{a}_{3}^{2}
$$
\n
$$
\vec{h}^{2} = -\vec{a}_{1}\vec{a}_{3}\alpha_{1} - \vec{a}_{2}\vec{a}_{3}\alpha_{2} + \vec{a}_{3}\vec{a}_{3}
$$
\n
$$
\vec{h}^{2} = -\vec{a}_{1}\vec{a}_{3}\alpha_{1} - \vec{a}_{2}\vec{a}_{3}\alpha_{2} + \vec{a}_{3}\vec{a}_{3}
$$
\n
$$
\vec{h}^{2} = -\vec{a}_{1}\vec{a}_{3}\begin{bmatrix}\vec{a}_{1}\vec{a}_{3} & \vec{a}_{1}\vec{a}_{2} \\ \vec{a}_{2}\vec{a}_{3} & \vec{a}_{2}\vec{a}_{2} \\ \vec{a}_{3}\vec{a}_{1} & \vec{a}_{1}\vec{a}_{2} \\ \vec{a}_{2}\vec{a}_{1} & \vec{a}_{2}\vec{a}_{2}\end{bmatrix} - \vec{a}_{2}\vec{a}_{3}\begin{bmatrix}\vec{a}_{1}\vec{a}_{1} & \vec{a}_{1}\vec{a}_{3} \\ \vec{a}_{2}\vec{a}_{1} & \vec{a}_{2}\vec{a}_{3} \\ \vec{a}_{3}\vec{a}_{1} & \vec{a}_{3}\vec{a}_{3}\end{bmatrix} + \vec{a}_{3}\vec{a}_{3}
$$
\n
$$
I_{2}^{2}\vec{h}^{2} = -\begin{bmatrix}\vec{a}_{1}\vec{a}_{3} & \vec{a}_{1}\vec{a}_{2} \\ \vec{a}_{2}\vec{a}_{3} & \vec{a}_{2}\vec{a}_{2}\end{bmatrix} \vec{a}_{1}\vec{a}_{3} - \begin{bmatrix}\vec{a}_{1}\vec{a}_{1} & \vec{a}_{1}\vec{a}_{3} \\ \vec{a}_{1}\vec{a}_{1} & \vec{a}_{1}\vec{a}_{3} \\ \vec{a}_{2}\vec{a}_{1} & \vec{a}_{2}\vec{a}_{3}\end{bmatrix} \vec{a}_{2}\vec{a}_{3} +
$$

**Spaltenvertauschung, Übergang zur transponierten Matrix, Faktorvertauschung :**

$$
I_3^2 = \begin{bmatrix} \vec{a}_1 \vec{a}_2 & \vec{a}_1 \vec{a}_3 \\ \vec{a}_2 \vec{a}_2 & \vec{a}_2 \vec{a}_3 \end{bmatrix} \vec{a}_1 \vec{a}_3 - \begin{bmatrix} \vec{a}_1 \vec{a}_1 & \vec{a}_1 \vec{a}_3 \\ \vec{a}_2 \vec{a}_1 & \vec{a}_2 \vec{a}_3 \end{bmatrix} \vec{a}_2 \vec{a}_3 + \begin{bmatrix} \vec{a}_1 \vec{a}_1 & \vec{a}_1 \vec{a}_2 \\ \vec{a}_2 \vec{a}_1 & \vec{a}_2 \vec{a}_3 \end{bmatrix} \vec{a}_3^2
$$

$$
I_3^2 = \begin{bmatrix} \vec{a}_1 \vec{a}_2 & \vec{a}_2 \vec{a}_2 \\ \vec{a}_3 \vec{a}_1 & \vec{a}_3 \vec{a}_2 \end{bmatrix} \vec{a}_1 \vec{a}_3 - \begin{bmatrix} \vec{a}_1 \vec{a}_1 & \vec{a}_1 \vec{a}_2 \\ \vec{a}_3 \vec{a}_1 & \vec{a}_3 \vec{a}_2 \end{bmatrix} \vec{a}_2 \vec{a}_3 + \begin{bmatrix} \vec{a}_1 \vec{a}_1 & \vec{a}_1 \vec{a}_2 \\ \vec{a}_2 \vec{a}_1 & \vec{a}_1 \vec{a}_2 \end{bmatrix} \vec{a}_3^2
$$

**Der rechts stehende Term ist die Determinante der Gramschen Matrix, entwickelt nach der 3. Spalte :**

$$
I_3^2 = \begin{bmatrix} \vec{a}_1 \vec{a}_1 & \vec{a}_1 \vec{a}_2 & \vec{a}_1 \vec{a}_3 \\ \vec{a}_2 \vec{a}_1 & \vec{a}_2 \vec{a}_2 & \vec{a}_2 \vec{a}_3 \\ \vec{a}_3 \vec{a}_1 & \vec{a}_3 \vec{a}_2 & \vec{a}_3 \vec{a}_3 \end{bmatrix}
$$

## $\textbf{Das Parallelotop} \quad \textsf{P}_r \quad \subset \quad \mathbb{R}^n \quad , \quad r \leq n$

1, 
$$
= I_{r-1} \cdot I \vec{h}I
$$
 mit  
\n $\vec{h} \perp \vec{a_1}, \ldots, \vec{a_{r-1}} , \quad \vec{h} = -(\alpha_1 \vec{a_1} + \ldots + \alpha_{r-1} \vec{a_{r-1}}) + \vec{a_r}$   
\n $I_r^2 = I_{r-1}^2 \cdot \vec{h}^2$   
\n $\vec{h}^2 = -(\alpha_1 \vec{a_1} + \ldots + \alpha_{r-1} \vec{a_{r-1}})^2 + \vec{a_r}^2$   
\n**Satz des Pythagoras**  
\n $\vec{h}^2 = -(\vec{a_1}^2 \alpha_1^2 + \sum_{1 \le i \le r-1} 2 \vec{a_1} \vec{a_1} \alpha_i \alpha_i + \vec{a}_{r-1}^2 \alpha_{r-1}^2) + \vec{a_r}^2$   
\n $\vec{a_1} \vec{h} = 0, \ldots, \vec{a_{r-1}} \vec{h} = 0$   
\n(1)  $-\vec{a_1} \vec{a_1} \alpha_1 - \ldots - \vec{a_1} \vec{a_{r-1}} \alpha_{r-1} + \vec{a_1} \vec{a_r} = 0$   
\n(1)  $-\vec{a_{r-1}} \vec{a_1} \alpha_1 - \ldots - \vec{a_{r-1}} \vec{a_{r-1}} \alpha_{r-1} + \vec{a_1} \vec{a_r} = 0$   
\n(1)  $\vec{a_1} \vec{a_1} \alpha_1 + \ldots + \vec{a_1} \vec{a_{r-1}} \alpha_{r-1} = \vec{a_1} \vec{a_r}$   
\n(1)  $\vec{a_1} \vec{a_1} \alpha_1 + \ldots + \vec{a_{r-1}} \vec{a_{r-1}} \alpha_{r-1} = \vec{a_1} \vec{a_r}$   
\n(1)  $\vec{a_r} \vec{a_1} \alpha_1 + \ldots + \vec{a_{r-1}} \vec{a_{r-1}} \alpha_{r-1} = \vec{a_r} \vec{a_r}$ 

(1) 
$$
\vec{a}_1 \vec{a}_1 \alpha_1 + \dots + \vec{a}_1 \vec{a}_{r-1} \alpha_{r-1} = \vec{a}_1 \vec{a}_r
$$
 1  $\alpha_1$   
Der Inhalt eines r-dimensionalen Parallelotops 6

1 ≤ i ≤r−1

 $\alpha_i$  =

 $\vert$ 

 $\left| \begin{array}{c} 1 \\ -1 \end{array} \right|$ 

 $\bullet$   $\rightarrow$   $\bullet$   $\bullet$   $\rightarrow$   $\bullet$   $\rightarrow$   $\bullet$   $\rightarrow$   $\bullet$   $\rightarrow$ 

 $\vec{a_1}$   $\vec{a_1}$   $\cdots$   $\vec{a_n}$   $\vec{a}_{r-1}$ 

 $\star$   $\sim$   $\sim$   $\sim$   $\star$   $\sim$   $\sim$   $\sim$   $\sim$   $\sim$  $\star$   $\sim$   $\sim$   $\sim$   $\star$   $\sim$   $\sim$   $\sim$   $\sim$   $\sim$  $\star$   $\sim$   $\sim$   $\sim$   $\star$   $\sim$   $\sim$   $\sim$   $\sim$   $\sim$ 

⋅ ⋅ ⋅ ⋅ ⋅ ⋅ ⋅ ⋅ <sup>⋅</sup> <sup>⋅</sup> <sup>a</sup>⃗<sup>r</sup>−<sup>1</sup>a⃗<sup>r</sup> <sup>⋅</sup> <sup>⋅</sup> <sup>⋅</sup> <sup>⋅</sup> <sup>⋅</sup> ]

 $a_{r-1}$  $\vec{a}_1$  + + + + + + +  $a_{r-1}$  $\vec{a}_{r-1}$  | |

(r-1) 
$$
\vec{a}_{r-1}\vec{a}_1\alpha_1 + \dots + \vec{a}_{r-1}\vec{a}_{r-1}\alpha_{r-1} = \vec{a}_{r-1}\vec{a}_r
$$
 1  $\alpha_{r-1}$ 

 . . .

(1) 
$$
\vec{a}_1 \vec{a}_1 {\alpha_1}^2 + \cdots + \vec{a}_1 \vec{a}_{r-1} {\alpha_1} {\alpha_{r-1}} = \vec{a}_1 \vec{a}_r
$$

(r-1) 
$$
\vec{a}_{r-1}\vec{a}_1\alpha_1\alpha_{r-1} + , \dots , + \vec{a}_{r-1}\vec{a}_{r-1}\alpha_{r-1}^2 = \vec{a}_{r-1}\vec{a}_r \perp
$$

$$
\frac{\vec{a}_1^2 \alpha_1^2 + \sum_{1 \leq i < j \leq r-1} 2\vec{a}_i \vec{a}_j \alpha_i \alpha_j + \vec{a}_{r-1}^2 \alpha_{r-1}^2 = \vec{a}_1 \vec{a}_r \alpha_1 + \dots + \vec{a}_{r-1} \vec{a}_r \alpha_{r-1}}{}
$$

$$
\vec{h}^{2} = -(\vec{a}_{1}^{2}\alpha_{1}^{2} + \sum_{1 \leq i \leq j \leq r-1} 2\vec{a}_{i}\vec{a}_{j}\alpha_{i}\alpha_{j} + \vec{a}_{r-1}^{2}\alpha_{r-1}^{2}) + \vec{a}_{r}^{2}
$$
\n
$$
\vec{h}^{2} = -(\vec{a}_{1}\vec{a}_{r}\alpha_{1} + \dots + \vec{a}_{r-1}\vec{a}_{r}\alpha_{r-1}) + \vec{a}_{r}^{2}
$$
\n
$$
\vec{h}^{2} = -\vec{a}_{1}\vec{a}_{r}\alpha_{1} - \dots - \vec{a}_{r-1}\vec{a}_{r}\alpha_{r-1} + \vec{a}_{r}^{2}
$$
\n
$$
\vec{h}^{2} = \sum_{i=1}^{r-1} -\vec{a}_{i}\vec{a}_{r}\alpha_{i} + \vec{a}_{r}^{2}
$$
\n
$$
\vec{h}^{2} = \sum_{i=1}^{r-1} -\begin{bmatrix} \vec{a}_{1}^{2} & \vec{a}_{1}^{2} & \cdots & \vec{a}_{1}^{2} \\ \vdots & \vdots & \ddots & \vdots \\ \vec{a}_{r-1}^{2} & \vec{a}_{1}^{2} & \cdots & \vec{a}_{r}^{2} \\ \vdots & \vdots & \ddots & \vdots \\ \vec{a}_{r-1}^{2} & \vec{a}_{1}^{2} & \cdots & \vec{a}_{r-1}^{2} \\ \vdots & \vdots & \ddots & \vdots \\ \vec{a}_{r-1}^{2} & \vec{a}_{1}^{2} & \cdots & \vec{a}_{r-1}^{2} \\ \vdots & \vdots & \ddots & \vdots \\ \vec{a}_{r-1}^{2} & \vec{a}_{1}^{2} & \cdots & \vec{a}_{r-1}^{2} \\ \vdots & \vdots & \ddots & \vdots \\ \vec{a}_{r-1}^{2} & \vec{a}_{1}^{2} & \cdots & \vec{a}_{r-1}^{2} \\ \vdots & \vdots & \ddots & \vdots \\ \vec{a}_{r-1}^{2} & \vec{a}_{r-1} & \cdots & \vec{a}_{r-1}^{2} \\ \vdots & \vdots & \ddots & \vdots \\ \vec{a}_{r-1}^{2} & \vec{a}_{r-1} & \cdots & \vec
$$

$$
I_{r-1}^{2} \vec{h}^{2} = \sum_{i=1}^{r-1} - \begin{bmatrix} \ddots & \vec{a}_{1} \vec{a}_{r} & \cdots & \dot\n & \ddots & \vdots \\
\ddots & \ddots & \ddots & \ddots & \vdots \\
\ddots & \ddots & \ddots & \ddots & \vdots \\
\ddots & \ddots & \ddots & \ddots & \vdots \\
\ddots & \ddots & \ddots & \ddots & \vdots \\
\ddots & \ddots & \ddots & \ddots & \vdots \\
\ddots & \ddots & \ddots & \ddots & \vdots \\
\ddots & \ddots & \ddots & \ddots & \vdots \\
\ddots & \ddots & \ddots & \ddots & \vdots \\
\ddots & \ddots & \ddots & \ddots & \vdots \\
\ddots & \ddots & \ddots & \ddots & \vdots \\
\ddots & \ddots & \ddots & \ddots & \vdots \\
\ddots & \ddots & \ddots & \ddots & \vdots \\
\ddots & \ddots & \ddots & \ddots & \vdots \\
\ddots & \ddots & \ddots & \ddots & \vdots \\
\ddots & \ddots & \ddots & \ddots & \vdots \\
\ddots & \ddots & \ddots & \ddots & \vdots \\
\ddots & \ddots & \ddots & \ddots & \vdots \\
\ddots & \ddots & \ddots & \ddots & \vdots \\
\ddots & \ddots & \ddots & \ddots & \vdots \\
\ddots & \ddots & \ddots & \ddots & \vdots \\
\ddots & \ddots & \ddots & \ddots & \vdots \\
\ddots & \ddots & \ddots & \ddots & \vdots \\
\ddots & \ddots & \ddots & \ddots & \vdots \\
\ddots & \ddots & \ddots & \ddots & \vdots \\
\ddots & \ddots & \ddots & \ddots & \ddots & \vdots \\
\ddots & \ddots & \ddots & \ddots & \ddots & \vdots \\
\ddots & \ddots & \ddots & \ddots & \ddots & \vdots \\
\ddots & \ddots & \ddots & \ddots & \ddots & \vdots \\
\ddots & \ddots & \ddots & \ddots & \ddots & \vdots \\
\ddots & \ddots & \ddots & \ddots & \ddots & \vdots \\
\ddots & \ddots & \ddots & \ddots & \ddots & \vdots \\
\ddots & \ddots & \ddots & \ddots & \ddots & \vdots \\
\ddots & \ddots & \ddots & \ddots
$$

#### **Jetzt muss man wieder Umformungen vornehmen, nämlich Spaltenvertauschung, Übergang zur transponierten Matrix und Faktorvertauschung :**

In der Matrix sei die r-1 -te Spalte modifiziert , und die Spaltennummerierung ist gegeben durch 1 , . . . r−2 , r .

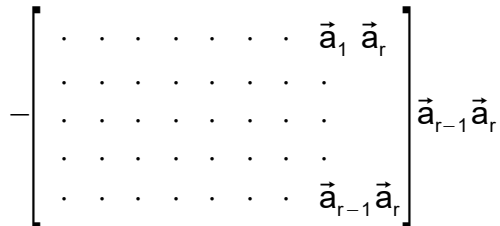

Die Transponierung und die Faktorvertauschung erzeugt die gleiche Zeilennummerierung, das heißt, die Zeile mit der Nummer r-1 fehlt :

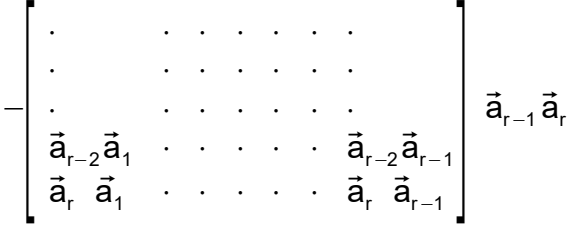

In der Matrix sei die r-2 -te Spalte modifiziert , und die Spaltennummerierung ist gegeben durch 1 , . . . r−3 , r , r−1 .

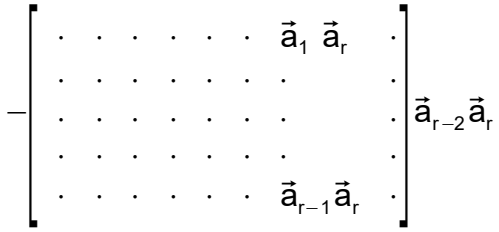

Die Spaltenvertauschung erzeugt die Vorzeichenänderung und die Spaltennummerierung 1 , . . . r−3 , r−1 , r . Die Transponierung und die Faktorvertauschung erzeugt die gleiche Zeilennummerierung, das heißt die Zeile mit der Nummer r-2 fehlt:

$$
\begin{bmatrix}\n\cdot & \cdot & \cdot & \cdot & \cdot & \cdot \\
\cdot & \cdot & \cdot & \cdot & \cdot & \cdot & \cdot \\
\vdots & \cdot & \cdot & \cdot & \cdot & \cdot & \cdot \\
\vdots & \vdots & \cdot & \cdot & \cdot & \cdot & \vdots \\
\vdots & \vdots & \cdot & \cdot & \cdot & \cdot & \vdots \\
\vdots & \vdots & \cdot & \cdot & \cdot & \cdot & \cdot \\
\vdots & \vdots & \vdots & \ddots & \cdot & \cdot & \cdot & \vdots \\
\vdots & \vdots & \vdots & \ddots & \cdot & \cdot & \cdot & \vdots \\
\vdots & \vdots & \vdots & \vdots & \ddots & \vdots & \vdots \\
\vdots & \vdots & \vdots & \vdots & \vdots & \ddots & \vdots \\
\vdots & \vdots & \vdots & \vdots & \vdots & \vdots & \vdots \\
\vdots & \vdots & \vdots & \vdots & \vdots & \vdots & \vdots \\
\vdots & \vdots & \vdots & \vdots & \vdots & \vdots & \vdots \\
\vdots & \vdots & \vdots & \vdots & \vdots & \vdots & \vdots \\
\vdots & \vdots & \vdots & \vdots & \vdots & \vdots \\
\vdots & \vdots & \vdots & \vdots & \vdots & \vdots \\
\vdots & \vdots & \vdots & \vdots & \vdots & \vdots \\
\vdots & \vdots & \vdots & \vdots & \vdots & \vdots \\
\vdots & \vdots & \vdots & \vdots & \vdots & \vdots \\
\vdots & \vdots & \vdots & \vdots & \vdots & \vdots \\
\vdots & \vdots & \vdots & \vdots & \vdots & \vdots \\
\vdots & \vdots & \vdots & \vdots & \vdots & \vdots \\
\vdots & \vdots & \vdots & \vdots & \vdots & \vdots \\
\vdots & \vdots & \vdots & \vdots & \vdots & \vdots \\
\vdots & \vdots & \vdots & \vdots & \vdots & \vdots \\
\vdots & \vdots & \vdots & \vdots & \vdots & \vdots \\
\vdots & \vdots & \vdots & \vdots & \vdots & \vdots \\
\vdots & \vdots & \vdots & \vdots & \vdots \\
\vdots & \vdots & \vdots & \vdots & \vdots \\
\vdots & \vdots & \vdots & \vdots & \vdots \\
\vdots & \vdots & \vdots & \vdots & \vdots \\
\vdots
$$

In der Matrix sei die r-3 -te Spalte modifiziert , und die Spaltennummerierung ist gegeben durch 1 , . . . r−4 , r , r−2 , r−1 .

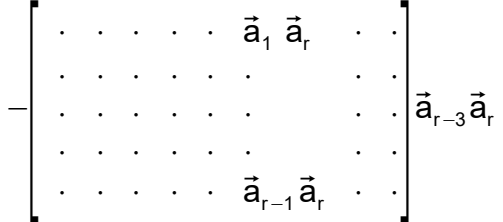

Die 2-fache Spaltenvertauschung erzeugt keine Vorzeichenänderung und die Spaltennummerierung ist 1 , . . . r−4 , r−2 , r−1 , r . Die Transponierung und die Faktorvertauschung erzeugt die gleiche Zeilennummerierung, das heißt die Zeile mit der Nummer r-3 fehlt:

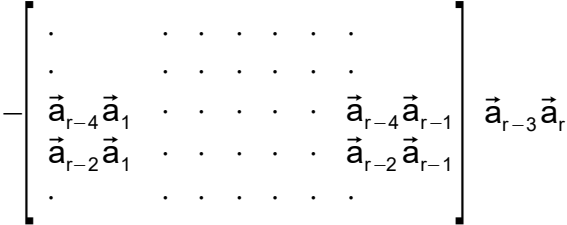

Denkt man sich diesen Prozess fortgesetzt , erhält man auf der rechten Seite der Gleichung

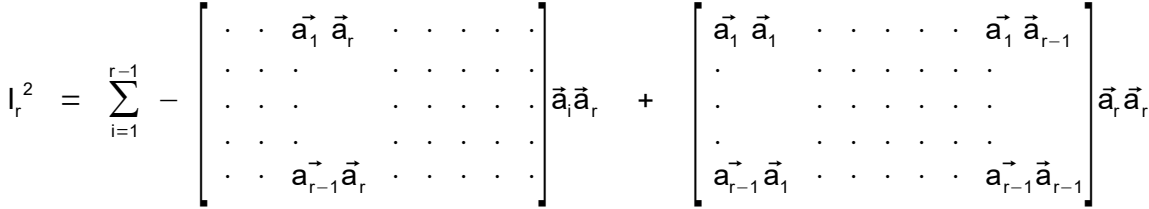

gerade die **Determinante der Gramschen Matrix entwickelt nach der r-ten Spalte**, also ist

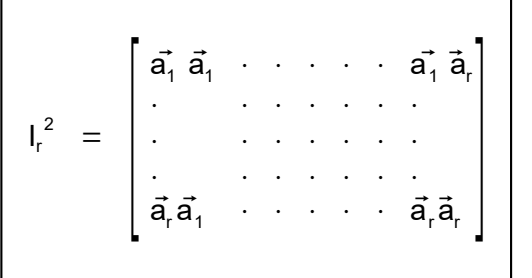

## **Das Parallelotop**  $P_n \subset \mathbb{R}^n$

$$
I_{n}^{2} = \begin{bmatrix} \vec{a}_{1} & \vec{a}_{1} & \cdots & \vec{a}_{1} & \vec{a}_{n} \\ \vdots & \vdots & \ddots & \vdots & \vdots \\ \vec{a}_{n} & \vec{a}_{1} & \cdots & \vec{a}_{n} & \vec{a}_{n} \end{bmatrix}
$$

$$
I_n^{\ 2} = \begin{bmatrix} \left| \frac{a_1}{a_1} \right| & \cdots & \cdots & \left| \frac{a_n}{a_n} \right| \\ \vdots & \vdots & \ddots & \vdots \\ \left| \frac{a_n}{a_1} \right| & \cdots & \cdots & \left| \frac{a_n}{a_n} \right| \end{bmatrix}
$$

$$
I_n^{\ 2} \ = \ \left[ \begin{array}{cccc} \left( \vec{a}_1 \ + \ + \ \cdots \ + \ \vec{a}_n \right)^T & \left( \vec{a}_1 \ + \ \cdots \ + \ \vec{a}_n \right) \end{array} \right]
$$

$$
I_n^{\ 2} \ = \ \left[ \begin{array}{ccc} \left( \vec{a}_1 & \cdot & \cdot & \cdot & \cdot & \vec{a}_n \right)^T \end{array} \right] \quad \left[ \begin{array}{ccc} \vec{a}_1 & \cdot & \cdot & \cdot & \cdot & \cdot & \vec{a}_n \end{array} \right]
$$

$$
I_n^2 = \begin{bmatrix} \vec{a}_1 & \cdots & \cdots & \vec{a}_n \end{bmatrix} \begin{bmatrix} \vec{a}_1 & \cdots & \cdots & \vec{a}_n \end{bmatrix}
$$

$$
I_n^2 = \begin{bmatrix} \vec{a}_1 & \cdots & \cdots & \vec{a}_n \end{bmatrix}^2
$$

$$
I_n = \left[ \begin{bmatrix} \vec{a}_1 & \cdots & \cdots & \vec{a}_n \end{bmatrix} \right]
$$

**Betrag der Determinante der aufspannenden Vektoren**